# **Pyfdb** *Release 0.0.3*

# **ECMWF**

**Apr 04, 2023**

# **CONTENTS**

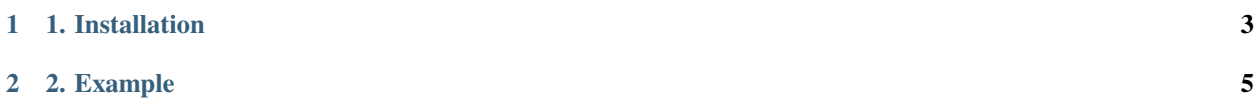

The **pyfdb** Python module interfaces the FDB client library installed in the system.

## **CHAPTER**

**ONE**

# **1. INSTALLATION**

<span id="page-6-0"></span>Install pyfdb with python $3$  ( $> = 3.6$ ) and pip as follows:

python3 -m pip install --upgrade git+https://github.com/ecmwf-projects/pyfdb.git@master

Or from PyPi (not yet available):

python3 -m pip install pyfdb

Or with the Conda package manager:

conda create -n client python=3.7 conda activate client python -m pip install --upgrade git+https://github.com/ecmwf-projects/pyfdb.git@master

# **CHAPTER**

**TWO**

# **2. EXAMPLE**

<span id="page-8-0"></span>An example of archival, listing and retrieval via pyfdb is shown next. For the example to work, FDB5 must be installed in the system, as well as the shutil, pyeccodes and pyfdb python packages. The GRIB files involved can be found under the tests/unit/ folder in the pyfdb Git repository [\(https://github.com/ecmwf-projects/pyfdb\)](https://github.com/ecmwf-projects/pyfdb).

#### **Initialising FDB**

import pyfdb import shutil

 $fdb = pyfdb.FDB()$ 

**Archive**

```
key = \{'domain': 'g',
    'stream': 'oper',
    'levtype': 'pl',
    'levelist': '300',
    'date': '20191110',
    'time': '0000',
    'step': '0',
    'param': '138',
    'class': 'rd',
    'type': 'an',
    'expver': 'xxxx'
}
filename = 'x138-300.grib'fdb.archive(open(filename, "rb").read(), key)
key['levelist'] = '400'
filename = 'x138-400.grib'fdb.archive(open(filename, "rb").read())
key['expver'] = 'xxxy'
filename = 'y138-400.grib'fdb.archive(open(filename, "rb").read())
fdb.flush()
```
#### **List**

*direct function, request as dictionary*

```
request = \{'class': 'rd',
    'expver': 'xxxx',
    'stream': 'oper',
    'date': '20191110',
    'time': '0000',
    'domain': 'g',
    'type': 'an',
    'levtype': 'pl',
    'step': 0,
    'levelist': [300, '500'],
    'param': ['138', 155, 't']
}
for el in pyfdb.list(request):
    print(el)
# {class=rd,expver=xxxx,stream=oper,date=20191110,time=0000,domain=g}{type=an,levtype=pl}
˓→{step=0,levelist=300,param=138}
```
*direct function, updated dictionary*

request['levelist'] = ['100', '200', '300', '400', '500', '700', '850', '1000'] request['param'] = '138' for el in pyfdb.list(request): print(el) # {class=rd,expver=xxxx,stream=oper,date=20191110,time=0000,domain=g}{type=an,levtype=pl} ˓<sup>→</sup>{step=0,levelist=300,param=138} # {class=rd,expver=xxxx,stream=oper,date=20191110,time=0000,domain=g}{type=an,levtype=pl} ˓<sup>→</sup>{step=0,levelist=400,param=138}

## *fdb object, request as dicitonary*

As an alternative, use the created FDB instance and start queries from there

```
request['levelist'] = ['400', '500', '700', '850', '1000']
for el in fdb.list(request):
   print(el)
# {class=rd,expver=xxxx,stream=oper,date=20191110,time=0000,domain=g}{type=an,levtype=pl}
˓→{step=0,levelist=400,param=138}
for el in fdb.list():
    print(el)
# {class=rd,expver=xxxx,stream=oper,date=20191110,time=0000,domain=g}{type=an,levtype=pl}
˓→{step=0,levelist=300,param=138}
# {class=rd,expver=xxxx,stream=oper,date=20191110,time=0000,domain=g}{type=an,levtype=pl}
˓→{step=0,levelist=400,param=138}
# {class=rd,expver=xxxy,stream=oper,date=20191110,time=0000,domain=g}{type=an,levtype=pl}
˓→{step=0,levelist=400,param=138}
```
### **Retrieve**

*save to file*

```
import tempfile
import os
dir = tempfile.gettempdir()
request = \{'domain': 'g',
    'stream': 'oper',
    'levtype': 'pl',
    'step': '0',
    'expver': 'xxxx',
    'date': '20191110',
    'class': 'rd',
    'levelist': '300',
    'param': '138',
    'time': '0000',
    'type': 'an'
}
filename = os.path.join(dir, 'x138-300bis.grib')
with open(filename, 'wb') as o, fdb.retrieve(request) as i:
    shutil.copyfileobj(i, o)
request['levelist'] = '400'
filename = os.path.join(dir, 'x138-400bis.grib')with open(filename, 'wb') as o, fdb.retrieve(request) as i:
    shutil.copyfileobj(i, o)
request['expver'] = 'xxxy'
filename = os.path.join(dir, 'y138-400bis.grib')
with open(filename, 'wb') as o, pyfdb.retrieve(request) as i:
    shutil.copyfileobj(i, o)
```

```
read into python object
```

```
datareader = pyfdb.retrieve(request)
# reading a small chunk
chunk = datareader.read(10)print(chunk)
# bytearray(b'GRIB2\x0e\x0e\x01\x00\x00')
print('tell()', datareader.tell())
# tell() 10
# go back (partially) - seek(2)
datareader.seek(2)
print('tell()', datareader.tell())
# tell() 2
# reading a larger chunk
chunk = datareader.read(40)
```
(continues on next page)

(continued from previous page)

```
print(chunk)
# bytearray(b'IB2\x0e\x0e\x01\x00\x004\x80b\x96\xff\x80\x8ad\x01\x90\x13\x0b\n\x00\x00\
˓→x01\x00\x00\x00\x00\x00\x00\x15\x00\x00\x00\x00\x00\x00\x00\x00\x00')
# go back - seek(0)
datareader.seek(0)
```
*decode GRIB*

```
from pyeccodes import Reader
reader = Reader(datareader)
grib = next(reader)
grib.dump()
# [...redacted...]
```